**VSWR Mismatch Calculator Crack With Key Download**

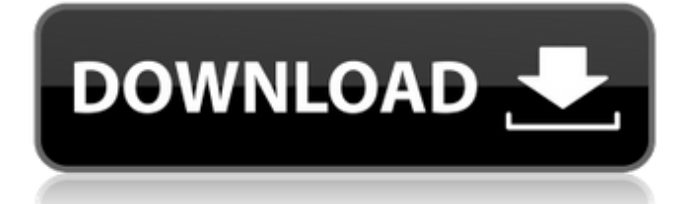

VSWR Mismatch Calculator is a free utility for estimating the measurement uncertainty for the output power of RF sources under given VSWR conditions. The VSWR condition for the source is specified in dB using the 15-dB bandwidth, and the VSWR is entered in the two digits centered under "dB/%" in the lower right corner of the window. The calculation is based on a state of the art technology, as described by E. H. Parker. The technology is based on estimation of the total power with a precision of 1% of the power level. The calculated result is shown in the lower right corner of the window. If the source operates at less than 10% of its specified output power, the measurement uncertainty is ±0.3 dB. To calculate the uncertainty for the source at the specified VSWR, two calculations are performed. The first is a calculation for the plus and minus uncertainties, while the second is a calculation of the

total uncertainty. The plus and minus uncertainties are then added. If the source is operating at 10% of its specified power, the plus and minus uncertainties are ±0.3 dB. The estimated measurement uncertainty is ±0.35 dB. VSWR Mismatch Calculator 1.0 beta By: AJC Last Updated: May 29, 2009 This file is copyright 2009 AJC, and may be reproduced freely for noncommercial purposes. AJC For further information about CFT, see: This file is copyright 2009 AJC, and may be reproduced freely for noncommercial purposes. AJC This file is copyright 2009 AJC, and may be reproduced freely for noncommercial purposes. AJC Here you will find a calculator to calculate the expected bandwidth of an RF source. Since most devices have a center frequency and a  $+/- 10\%$  bandwidth, then the actual center frequency can be calculated from the center frequency and the 10% bandwidth. Energy @ band width

**VSWR Mismatch Calculator With Registration Code PC/Windows**

The VSWR Mismatch Calculator Cracked Version processes VSWR measurements made with a traditional WR-967 radiometer into a complete report showing VSWRs, uncertainty and calculated power values. Three different source inputs are available: Agilent Microwave Sources (AGILMCS, NEMA RF4) InfiniWave Sources (infiMW, LNBF-MCH8) ESG3000 Sources (esg3k, LGFLNBF-MCH8) VSWR Mismatch Calculator Cracked 2022 Latest

Version [VSWR\_Calc] runs on Windows 2000, Windows XP, Windows Vista, Windows 7, Windows 8. It displays the VSWRs of input power measurements when a specified VSWR is placed into the output. These input VSWRs are stored in a text file. The program can show +/- standard uncertainties, and you can either view all the values, or only selected outputs. It calculates the output power at the specified VSWR, based on the input VSWRs, and when a specified power is placed

into the output, the program then calculates the output power at that specified power. This output VSWR is also stored in a text file. This combined file can then be opened in any graphics or spreadsheet program to create a whole report of VSWRs and calculated power values. The program can use "Copy to Clipboard" to place the specified outputs into the clipboard, so that they can be easily pasted into any other application. The program has "unlimited" processing capacity.

Downloads Applications VSWR Calculator is useful for data sheets, engineering, laboratory or research. See also VSWR analyzer External links Biomedical Engineering Applications of Phase Meter VSWR Calculator Article VSWR Calculator Tutorial VSWR Mismatch Calculator Category:Technical drawing softwareThe prevalence of obesity and metabolic syndrome is increasing worldwide. During the last decade, the prevalence of obesity has doubled in children and

quadrupled in adolescents[@B1]. The etiology of obesity is complex and involves a combination of environmental and behavioral factors[@B2]. It is estimated that 23% of teens are affected by overweight and 10% by obesity[@B1]. Obesity is associated with a low-grade inflammatory state, which is implicated in the development of insulin resistance and type 2 diabetes mellitus (DM2)[@B3]. Adip 09e8f5149f

VSWR Mismatch Calculator is a handy utility designed to process VSWR data. VSWR is a common specification in data sheets for RF devices, such as amplifiers, sources, and power meters. At small VSWRs, the plus and minus converge to the same value. At higher VSWRs, the plus and minus uncertainties diverge, so you need to calculate both. As an example, consider a Agilent ESG-3000 microwave source operating at 900

MHz. Its VSWR is specified at 1.4 to 1. Then, assume that you measure the source's output power with a Agilent E4412A power sensor that has a specified VSWR of 1.15 to 1. If you input these figures into the VSWR Calc program, you obtain the screen shown in the screen shot above. The "Copy to Clipboard" function transfers the VSWRs and the calculated data to the Windows clipboard so that documenting the calculations is easy in any Windows application. (The

cardboard slide rule cannot perform this function.). The uncertainty in the example is +0.100 to –0.102 dB. You should know the measurement uncertainty, because it is relatively easy to obtain totally uncertain measurements at high frequencies if the VSWRs are uncontrolled or unknown.Q: How to replace a code with one that is faster? I am making a game using Java Swing. All of my game's layout has code for a JLabel. All the code looks like this:  $iLabel = new$ 

javax.swing.JLabel(); I know there is a way to make this faster. For example, this (added at the end):  $jLabel = new$  javax.swing. JLabel(); Instead of adding each time. And I also know that I can make my game itself faster. I just wanted to know, in this case, what is the fastest and easiest way to replace these codes? Thanks. A: I would advise against making your code faster. You don't really need to for a game. The optimization of your game (which is what you should be doing) should really be done by the

programmer as late as possible. In this case, you can do this  $iLabel =$ new javax.swing.JLabel(); A: Try this :  $iLabel = new$ javax.swing.JLabel();

**What's New In?**

Moves the cursor to the field where you enter the VSWR. Populates the text box with the VSWR specification. Populates the text box with the specification for plus and minus. Populates the text box with the default value for the plus

and minus fields. Thinks, then automatically calculates. Calculates the two field values for each VSWR, and displays the results in the textbox with the results. To use, double click the VSWR Mismatch Calculator icon. Select your VSWR specification. Enter your measurement uncertainty. Click "OK". vswr tool We have created a vswr tool that you can use to calculate any VSWR values you may want to measure or calculate. Click here to download. Software Downloads Agilent & Nexus

Integration VSWR calculator: This calculator is created for using Agilent and Nexus integration. It can be used for VSWR measurement, modeling. It is designed to provide direct reading of VSWRs data in Nexus users environment. From 0.15 to 2.0. Click here to download. The database vswr.db contains the following tables: vswr\_0.15 : One character entries contain a 0.15 VSWR value. vswr\_0.20 : One character entries contain a 0.20 VSWR value. vswr\_0.25 : One

character entries contain a 0.25 VSWR value. vswr\_0.30 : One character entries contain a 0.30 VSWR value. vswr\_0.35 : One character entries contain a 0.35 VSWR value. vswr\_0.40 : One character entries contain a 0.40 VSWR value. vswr\_0.45 : One character entries contain a 0.45 VSWR value. vswr\_0.50 : One character entries contain a 0.50 VSWR value. vswr\_0.55 : One character entries contain a 0.55 VSWR value. vswr\_0.60 : One character entries contain a 0.60 VSWR value. vswr\_0.65 : One character entries contain a 0.65 VSWR value. vswr\_0.70 : One character entries contain

RAM: at least 4 GB OS: Windows Vista or later Video Card: 256 MB Processor: 2.0 GHz or later Languages: English, French, German, Spanish, Italian, Simplified Chinese, Traditional Chinese, Japanese © 2013 All Rights Reserved. Ubisoft and Ubisoft Entertainment Ubisoft trademarks and copyrights are properties of Ubisoft and its licensors. 1. Field of the Invention This invention relates to conductive

## polymers and to their applications in superconductors, electronic devices, and electrochemical energy

## Related links:

<http://topcoffeebar.com/earthmediacenter-for-children-crack-2022/>

[https://waappitalk.com/upload/files/2022/06/hUyDtZBEh2o7Vdilhkyd\\_08\\_a59fa197930553ef43aa6bdf6280708e\\_file.pdf](https://waappitalk.com/upload/files/2022/06/hUyDtZBEh2o7Vdilhkyd_08_a59fa197930553ef43aa6bdf6280708e_file.pdf) [https://jomshopi.com/30bd44cc13fa7a30ad813cde1638c46c0edaa38936cbedbaaec9e88888dcad22year30bd44cc13fa7a30ad81](https://jomshopi.com/30bd44cc13fa7a30ad813cde1638c46c0edaa38936cbedbaaec9e88888dcad22year30bd44cc13fa7a30ad813cde1638c46c0edaa38936cbedbaaec9e88888dcad22/30bd44cc13fa7a30ad813cde1638c46c0edaa38936cbedbaaec9e88888dcad22monthnum30bd44cc13fa7a30ad813cde1638c46c0edaa38936cbedbaaec9e88888dcad22/30bd44cc13fa7a30ad813cde1638c46c0edaa38936cbedbaaec9e88888dcad22day30bd44cc13fa7a30ad813cde1638c46c0edaa38936cbedbaaec9e88888dcad22/30bd44cc13fa7a30ad813cde1638c46c0edaa38936cbedbaaec9e88888dcad22postname30bd44cc13fa7a30ad813cde1638c46c0edaa38936cbedbaaec9e88888dcad22/) [3cde1638c46c0edaa38936cbedbaaec9e88888dcad22/30bd44cc13fa7a30ad813cde1638c46c0edaa38936cbedbaaec9e88888dcad](https://jomshopi.com/30bd44cc13fa7a30ad813cde1638c46c0edaa38936cbedbaaec9e88888dcad22year30bd44cc13fa7a30ad813cde1638c46c0edaa38936cbedbaaec9e88888dcad22/30bd44cc13fa7a30ad813cde1638c46c0edaa38936cbedbaaec9e88888dcad22monthnum30bd44cc13fa7a30ad813cde1638c46c0edaa38936cbedbaaec9e88888dcad22/30bd44cc13fa7a30ad813cde1638c46c0edaa38936cbedbaaec9e88888dcad22day30bd44cc13fa7a30ad813cde1638c46c0edaa38936cbedbaaec9e88888dcad22/30bd44cc13fa7a30ad813cde1638c46c0edaa38936cbedbaaec9e88888dcad22postname30bd44cc13fa7a30ad813cde1638c46c0edaa38936cbedbaaec9e88888dcad22/) [22monthnum30bd44cc13fa7a30ad813cde1638c46c0edaa38936cbedbaaec9e88888dcad22/30bd44cc13fa7a30ad813cde1638c4](https://jomshopi.com/30bd44cc13fa7a30ad813cde1638c46c0edaa38936cbedbaaec9e88888dcad22year30bd44cc13fa7a30ad813cde1638c46c0edaa38936cbedbaaec9e88888dcad22/30bd44cc13fa7a30ad813cde1638c46c0edaa38936cbedbaaec9e88888dcad22monthnum30bd44cc13fa7a30ad813cde1638c46c0edaa38936cbedbaaec9e88888dcad22/30bd44cc13fa7a30ad813cde1638c46c0edaa38936cbedbaaec9e88888dcad22day30bd44cc13fa7a30ad813cde1638c46c0edaa38936cbedbaaec9e88888dcad22/30bd44cc13fa7a30ad813cde1638c46c0edaa38936cbedbaaec9e88888dcad22postname30bd44cc13fa7a30ad813cde1638c46c0edaa38936cbedbaaec9e88888dcad22/) [6c0edaa38936cbedbaaec9e88888dcad22day30bd44cc13fa7a30ad813cde1638c46c0edaa38936cbedbaaec9e88888dcad22/30bd](https://jomshopi.com/30bd44cc13fa7a30ad813cde1638c46c0edaa38936cbedbaaec9e88888dcad22year30bd44cc13fa7a30ad813cde1638c46c0edaa38936cbedbaaec9e88888dcad22/30bd44cc13fa7a30ad813cde1638c46c0edaa38936cbedbaaec9e88888dcad22monthnum30bd44cc13fa7a30ad813cde1638c46c0edaa38936cbedbaaec9e88888dcad22/30bd44cc13fa7a30ad813cde1638c46c0edaa38936cbedbaaec9e88888dcad22day30bd44cc13fa7a30ad813cde1638c46c0edaa38936cbedbaaec9e88888dcad22/30bd44cc13fa7a30ad813cde1638c46c0edaa38936cbedbaaec9e88888dcad22postname30bd44cc13fa7a30ad813cde1638c46c0edaa38936cbedbaaec9e88888dcad22/) [44cc13fa7a30ad813cde1638c46c0edaa38936cbedbaaec9e88888dcad22postname30bd44cc13fa7a30ad813cde1638c46c0edaa3](https://jomshopi.com/30bd44cc13fa7a30ad813cde1638c46c0edaa38936cbedbaaec9e88888dcad22year30bd44cc13fa7a30ad813cde1638c46c0edaa38936cbedbaaec9e88888dcad22/30bd44cc13fa7a30ad813cde1638c46c0edaa38936cbedbaaec9e88888dcad22monthnum30bd44cc13fa7a30ad813cde1638c46c0edaa38936cbedbaaec9e88888dcad22/30bd44cc13fa7a30ad813cde1638c46c0edaa38936cbedbaaec9e88888dcad22day30bd44cc13fa7a30ad813cde1638c46c0edaa38936cbedbaaec9e88888dcad22/30bd44cc13fa7a30ad813cde1638c46c0edaa38936cbedbaaec9e88888dcad22postname30bd44cc13fa7a30ad813cde1638c46c0edaa38936cbedbaaec9e88888dcad22/) [8936cbedbaaec9e88888dcad22/](https://jomshopi.com/30bd44cc13fa7a30ad813cde1638c46c0edaa38936cbedbaaec9e88888dcad22year30bd44cc13fa7a30ad813cde1638c46c0edaa38936cbedbaaec9e88888dcad22/30bd44cc13fa7a30ad813cde1638c46c0edaa38936cbedbaaec9e88888dcad22monthnum30bd44cc13fa7a30ad813cde1638c46c0edaa38936cbedbaaec9e88888dcad22/30bd44cc13fa7a30ad813cde1638c46c0edaa38936cbedbaaec9e88888dcad22day30bd44cc13fa7a30ad813cde1638c46c0edaa38936cbedbaaec9e88888dcad22/30bd44cc13fa7a30ad813cde1638c46c0edaa38936cbedbaaec9e88888dcad22postname30bd44cc13fa7a30ad813cde1638c46c0edaa38936cbedbaaec9e88888dcad22/) [https://www.need24care.com/wp-content/uploads/2022/06/TapIn\\_Agent.pdf](https://www.need24care.com/wp-content/uploads/2022/06/TapIn_Agent.pdf) https://www.coursesuggest.com/wp-content/uploads/2022/06/Canon\_Quick\_Menu\_Crack\_\_MacWin.pdf [https://ktqmart.com/wp-content/uploads/2022/06/Flash\\_Card\\_Reveal.pdf](https://ktqmart.com/wp-content/uploads/2022/06/Flash_Card_Reveal.pdf) [http://raga-e-store.com/wp-content/uploads/2022/06/VictorSchedule\\_Crack\\_\\_Download\\_Latest\\_2022.pdf](http://raga-e-store.com/wp-content/uploads/2022/06/VictorSchedule_Crack__Download_Latest_2022.pdf) [http://www.nilunanimiel.com/wp-content/uploads/2022/06/Password\\_Strength\\_Checker\\_for\\_Windows\\_8.pdf](http://www.nilunanimiel.com/wp-content/uploads/2022/06/Password_Strength_Checker_for_Windows_8.pdf) [https://rulan.eu/wp-content/uploads/2022/06/MultiPar\\_\\_Torrent\\_Activation\\_Code.pdf](https://rulan.eu/wp-content/uploads/2022/06/MultiPar__Torrent_Activation_Code.pdf) <https://youcancheckusoutnow.com/wp-content/uploads/2022/06/inogol.pdf> [https://www.easyblogging.in/wp-content/uploads/2022/06/Audiomatic\\_Crack\\_\\_WinMac.pdf](https://www.easyblogging.in/wp-content/uploads/2022/06/Audiomatic_Crack__WinMac.pdf) <https://annodyne.in/wp-content/uploads/2022/06/tailcar.pdf> [https://rulan.eu/wp](https://rulan.eu/wp-content/uploads/2022/06/Xilisoft_PowerPoint_To_Video_Converter_Personal_Crack___Free_MacWin_Latest_2022.pdf)[content/uploads/2022/06/Xilisoft\\_PowerPoint\\_To\\_Video\\_Converter\\_Personal\\_Crack\\_\\_\\_Free\\_MacWin\\_Latest\\_2022.pdf](https://rulan.eu/wp-content/uploads/2022/06/Xilisoft_PowerPoint_To_Video_Converter_Personal_Crack___Free_MacWin_Latest_2022.pdf) <http://applebe.ru/2022/06/08/unsecure-crack-for-pc/> [https://vukau.com/upload/files/2022/06/7qDgUwR8LldC3sVzwWTI\\_08\\_a59fa197930553ef43aa6bdf6280708e\\_file.pdf](https://vukau.com/upload/files/2022/06/7qDgUwR8LldC3sVzwWTI_08_a59fa197930553ef43aa6bdf6280708e_file.pdf) <http://www.vauxhallvictorclub.co.uk/advert/systemdashboard-memory-monitor-7-0-323-1-crack-with-registration-code/> [https://faithsorganics.com/wp-content/uploads/2022/06/CRM\\_Model\\_Generator.pdf](https://faithsorganics.com/wp-content/uploads/2022/06/CRM_Model_Generator.pdf) <https://aposhop-online.de/2022/06/08/the-polybius-square-encoder-decoder-activation-code-free-download-3264bit-latest/> [https://alfagomeopatia.ru/wp-content/uploads/global\\_mapper\\_patch\\_with\\_serial\\_key\\_download\\_macwin\\_april2022.pdf](https://alfagomeopatia.ru/wp-content/uploads/global_mapper_patch_with_serial_key_download_macwin_april2022.pdf) [https://www.d360.fr/wp-content/uploads/2022/06/DefenseWall\\_Personal\\_Firewall.pdf](https://www.d360.fr/wp-content/uploads/2022/06/DefenseWall_Personal_Firewall.pdf)